# **HARMONICS TO URANUS**

#### ALL WITHIN .5 PERCENT UNLESS MARKED BLACK 1. Self ODR **-** farthest distance from sun over closest

#### 1.099005271956096282

#### 2. Solar Day

**ERIS 1.5023702943221294525**

### 3. Year Length

**Mars → 1.3959272604011085214`7.698970004336018,**

**Venus → 1.0669449492915491854`7.6989700043360205,**

### 4. Mass

none

5. Angular Momentum

#### Jupiter 1.50

#### 6. Radius

none

```
-----------------------------------------
```
**Solar Day LENGTHS**

```
ERIS 1.5023702943221294525
```
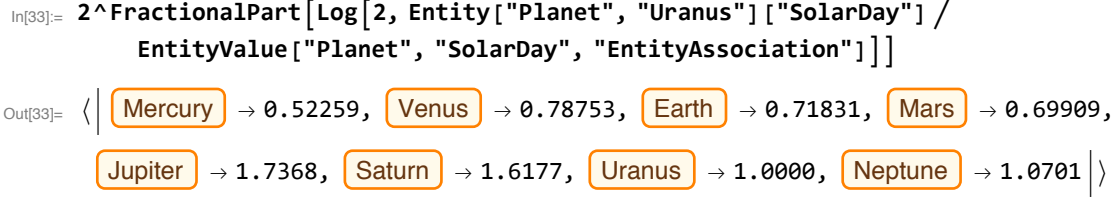

```
In[32]:= 2^FractionalPartLog2, EntityValue["Planet", "SolarDay", "EntityAssociation"] 
            Entity["Planet", "Uranus"]["SolarDay"]
\text{Out[32]}= \langle Mercury → 1.9135, Venus → 1.2698, Earth → 1.3922, Mars → 1.4304,
         Jupiter \rightarrow 0.5758, Saturn \rightarrow 0.6182, Uranus \rightarrow 1.0000, Neptune \rightarrow 0.9345 \rightarrowIn[34]:= 2^FractionalPartLog2,
           Entity["Planet", "Uranus"]["SolarDay"]  Entity["MinorPlanet", "Ceres"]["SolarDay"]
Out[34]= 1.899
In[35]:= 2^FractionalPartLog2,
           Entity["MinorPlanet", "Eris"]["SolarDay"]  Entity["Planet", "Uranus"]["SolarDay"]
Out<sup>[35]</sup>= 1.50
      HARMONICS TO PLUTO
      YEAR LENGTHs
        Mars → 1.3959272604011085214`7.698970004336018,
        Venus → 1.0669449492915491854`7.6989700043360205,
In[36]:= 2^FractionalPartLog2, Entity["Planet", "Uranus"]["OrbitPeriod"] 
            EntityValue["Planet", "OrbitPeriod", "EntityAssociation"]
\text{Out}_\text{36}= \langle \mid \text{Mercury} \mid \rightarrow 1.362654, \mid \text{Venus} \mid \rightarrow 1.0669449, \mid \text{Earth} \mid \rightarrow 1.3127404, \mid \text{Mars} \mid \rightarrow 1.3959273, \mid \text{Carr} \mid \rightarrow 1.3959273, \mid \text{Carr} \mid \text{Carr} \mid \rightarrow 1.3959273.Jupiter \rightarrow 1.7706224, Saturn \rightarrow 1.4265532, Uranus \rightarrow 1.0000000, Neptune \rightarrow 0.5098378 \rightarrowIn[37]:= 2^FractionalPartLog2, EntityValue["Planet", "OrbitPeriod", "EntityAssociation"] 
            Entity["Planet", "Uranus"]["OrbitPeriod"]
\text{Out}^{37}_{\text{out}} ( Mercury → 0.7338618, Venus → 0.9372555, Earth → 0.7617652, Mars → 0.7163697,
         Jupiter \rightarrow \theta.5647732, Saturn \rightarrow \theta.7009903, Uranus \rightarrow 1.0000000, Neptune \rightarrow 1.9614081In[38]:= 2^FractionalPartLog2, Entity["Planet", "Uranus"]["OrbitPeriod"] 
            Entity["MinorPlanet", "Ceres"]["OrbitPeriod"]
Out[38]= 1.1414849
In[39]:= 2^FractionalPartLog2, Entity["MinorPlanet", "Eris"]["OrbitPeriod"] 
            Entity["Planet", "Uranus"]["OrbitPeriod"]
Out[39]= 1.6571
```

```
In[40]:= 2^FractionalPartLog2, Entity["MinorPlanet", "Pluto"]["OrbitPeriod"] 
             Entity["Planet", "Uranus"]["OrbitPeriod"]
 Out[40]= 1.4754223
  In[ ]:= my = 2^FractionalPartLog2,
            EntityValue["Planet", "OrbitPeriod"]  Entity["Planet", "Mercury"]["OrbitPeriod"]
 \text{Out} = {1.000000, 1.277155, 1.038023, 1.952329, 1.539181, 1.910415, 1.362654, 1.336361}
  In[ ]:= MatrixForm[%]
Out[<sup>@</sup>]//MatrixForm=
         1.000000
         1.277155
         1.038023
         1.952329
         1.539181
         1.910415
         1.362654
         1.336361
  In[ ]:= Export["mercyear.xls", my, "XLS"]
 _{Out[]=} mercyear.xls
  In[ ]:= SystemOpen["mercyear.xls"]
       HARMONICS OF FARTHEST PT OVER NEAREST TO SUN FOR EACH PLANET
  In[ ]:= 2^FractionalPartLog2, EntityValue["Planet", "Aphelion", "EntityAssociation"] 
             EntityValue["Planet", "Perihelion", "EntityAssociation"]
 \text{Out} \text{F} = \langle \begin{array}{c} | \end{array} \right| Mercury \rightarrow 1.5177206, Venus → 1.0136388, Earth → 1.03398839, Mars → 1.20607457,
          Jupiter \rightarrow 1.10170720, Saturn \rightarrow 1.114502, Uranus \rightarrow 1.09900527, Neptune \rightarrow 1.0173205 \rightarrowIn[ ]:= Entity["MinorPlanet", "Ceres"]["Aphelion"]  Entity["MinorPlanet", "Ceres"]["Perihelion"]
 Out[ e ] = 1.1733465In[ ]:= Entity["MinorPlanet", "Pluto"]["Aphelion"]  Entity["MinorPlanet", "Pluto"]["Perihelion"]
  Out[<sup>\bullet</sup>]= 1.67
  In[ ]:= Entity["MinorPlanet", "Eris"]["Aphelion"]  Entity["MinorPlanet", "Eris"]["Perihelion"]
  In[ ]:= 2.5847131940170787205`4.087973628208405  2
 Out[<sup>®</sup>]= 1.292
  In[ ]:= Moon PLANETARY MOON ["Aphelion"]  Moon PLANETARY MOON ["Perihelion"]
  Out[@]=Missing[UnknownProperty, {PlanetaryMoon, Aphelion}]
        Missing[UnknownProperty, {PlanetaryMoon, Perihelion}]
```

```
HARMONICS TO Pluto
         MASS
         Ceres 1.40
          Mars → 1.0568963618624756896
In[41]:= 2^FractionalPartLog2, EntityValue["Planet", "Mass", "EntityAssociation"] 
                Entity["Planet", "Uranus"]["Mass"]
\text{Out}[\text{Aut}^{\text{out}}] = \left\langle \left| \begin{array}{c} \text{Mercury} \end{array} \right| \rightarrow 0.973, \left| \text{Venus} \right| \rightarrow 0.897, \left| \frac{\text{Earth}}{\text{Earth}} \right| \rightarrow 0.550, \left| \frac{\text{Mars}}{\text{Mars}} \right| \rightarrow 0.946, \right.Jupiter \rightarrow 1.367, Saturn \rightarrow 1.637, Uranus \rightarrow 1.000, Neptune \rightarrow 1.180)
 In[42]:= 2^FractionalPartLog2, Entity["Planet", "Uranus"]["Mass"] 
                EntityValue["Planet", "Mass", "EntityAssociation"]
\text{Out[42]} = \left\langle \left| \begin{array}{c} \text{Mercury} \end{array} \right| \rightarrow 1.027, \left| \begin{array}{c} \text{Venus} \end{array} \right| \rightarrow 1.115, \left| \begin{array}{c} \text{Earth} \end{array} \right| \rightarrow 1.817, \left| \begin{array}{c} \text{Mars} \end{array} \right| \rightarrow 1.057, \left| \begin{array}{c} \text{Mars} \end{array} \right| \right\}Jupiter \rightarrow 0.732, Saturn \rightarrow 0.611, Uranus \rightarrow 1.000, Neptune \rightarrow 0.847In[43]:= 2^FractionalPart
            Log2, Entity["Planet", "Uranus"]["Mass"]  Entity["MinorPlanet", "Pluto"]["Mass"]
Out[43]= 1.619
In[45]:= 2^FractionalPart
            Log2, Entity["Planet", "Uranus"]["Mass"]  Entity["MinorPlanet", "Eris"]["Mass"]
Out[45]= 1.27
In[44]:= 2^FractionalPart
            Log2, Entity["Planet", "Uranus"]["Mass"]  Entity["MinorPlanet", "Ceres"]["Mass"]
Out[44] = 1.40In[46]:= 2^FractionalPart
            Log2, Entity["Planet", "Uranus"]["Mass"]  Moon PLANETARY MOON ["Mass"]
Out[46]= 1.154
```
 $\left| + \right|$ 

```
In[ ]:= PieChart[{1, 1.06, 1.12, 1.2, 1.25, 1.33, 1.4, 1.5, 1.6, 1.67, 1.8, 1.88},
     ChartLabels → {"Root", "min2", "maj2", "min3", "maj3",
        "p4", "p5", "min6", "maj6", "min7", "maj7" , "Octave"}]
```
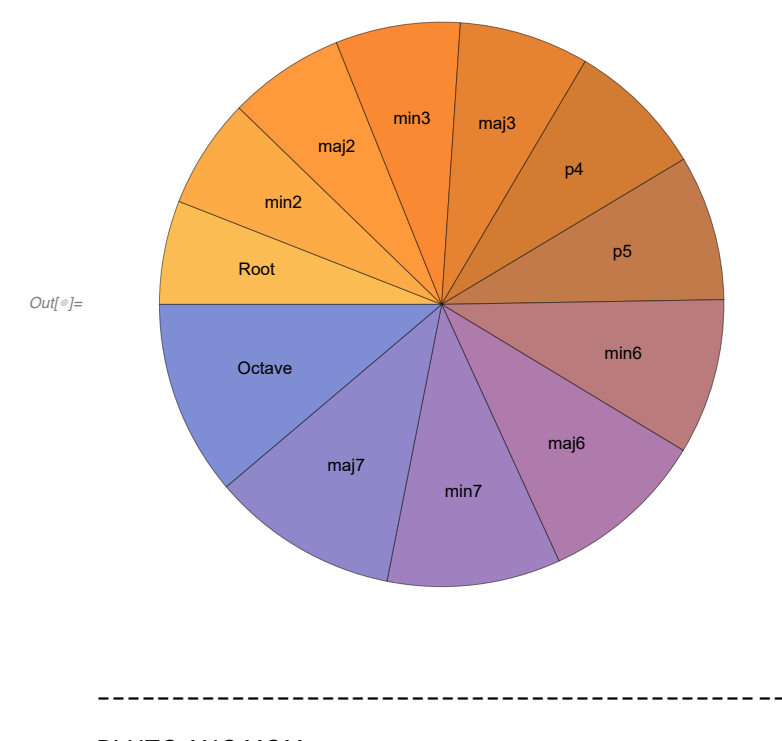

PLUTO ANG MOM

# **radius**

```
In[53]:= 2^FractionalPartLog2, Entity["Planet", "Uranus"]["Radius"] 
                 EntityValue["Planet", "Radius", "EntityAssociation"]
\text{Out[53]} = \left\langle \left| \begin{array}{c} \text{Mercury} \end{array} \right| \rightarrow 1.30, \left[ \text{Venus} \right] \rightarrow 1.048, \left[ \text{Earth} \right] \rightarrow 1.991, \left[ \text{Mars} \right] \rightarrow 1.871, \right.Jupiter \rightarrow 0.725, Saturn \rightarrow 0.870, Uranus \rightarrow 1.000, Neptune \rightarrow 1.03)
```
In[52]:= **2^FractionalPartLog2, EntityValue["Planet", "Radius", "EntityAssociation"] Entity["Planet", "Uranus"]["Radius"]** Out[52]=  $\langle \mid$  Mercury  $\rangle$  → 0.770,  $\langle$  Venus  $\rangle$  → 0.954,  $\langle$  Earth  $\rangle$  → 0.502,  $\langle$  Mars  $\rangle$  → 0.535,  $\boxed{\text{Jupiter}}$  → 1.379,  $\boxed{\text{Saturn}}$  → 1.149,  $\boxed{\text{Uranus}}$  → 1.000,  $\boxed{\text{Neptune}}$  → 0.97 $\ket{\ }$ 

## In[56]:= **2^FractionalPart Log2, Entity["Planet", "Uranus"]["Radius"] Entity["MinorPlanet", "Eris"]["Radius"]**

Out[56]= 1.363

```
In[54]:= 2^FractionalPart
        Log2, Entity["Planet", "Uranus"]["Radius"]  Entity["MinorPlanet", "Ceres"]["Radius"]
Out<sup>[54]=</sup> 1.69
In[55]:= 2^FractionalPart
        Log2, Entity["Planet", "Uranus"]["Radius"]  Entity["MinorPlanet", "Eris"]["Radius"]
```
Out[55]= 1.363

**---------------------------------------------------------**

Uranus ang Mom

Jupiter 1.50

- In[ ]:= **2^FractionalPart[Log[2, angU / angMom]]**
- $_{Out||=}$  {1.81, 1.93, 1.57, 1.293, 1.89, 0.668, 0.748, 1.00, 0.96, 1.293, 1.57}
- In[ ]:= **2^FractionalPart[Log[2, angMom / angU]]**
- $_{Out[] = 6}$   $\{0.55, 0.519, 0.64, 0.773, 0.53, 1.50, 1.34, 1.00, 1.04, 0.774, 0.64\}$